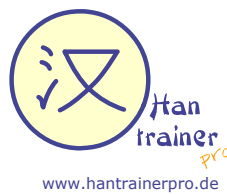

Ittan<br>Trainer Themenbezogene Vokabelliste (Chinesisch - Deutsch)

Lektion "Der Computer"

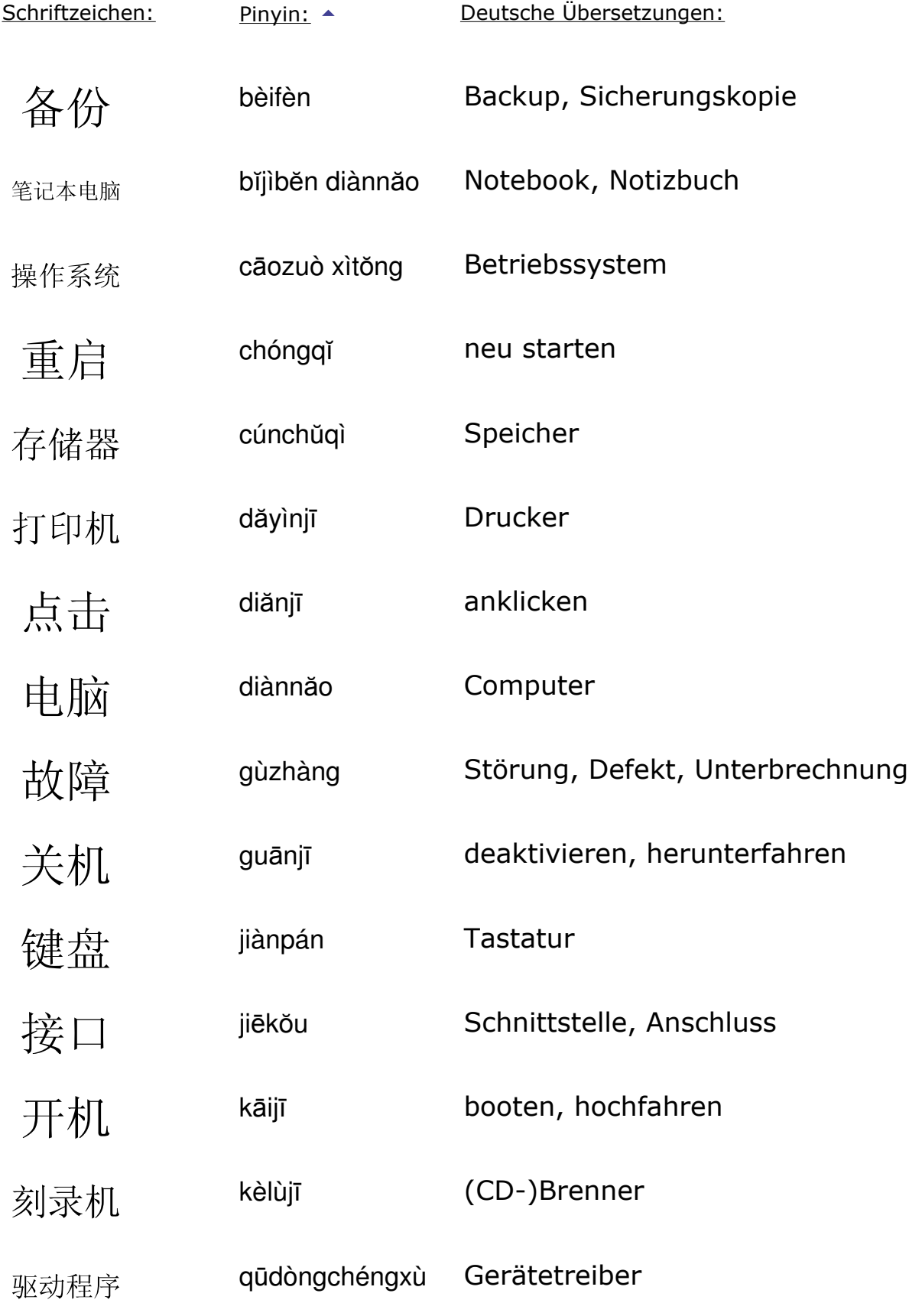

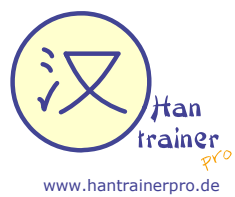

/Htan<br>trainer Themenbezogene Vokabelliste (Chinesisch - Deutsch)

Lektion "Der Computer"

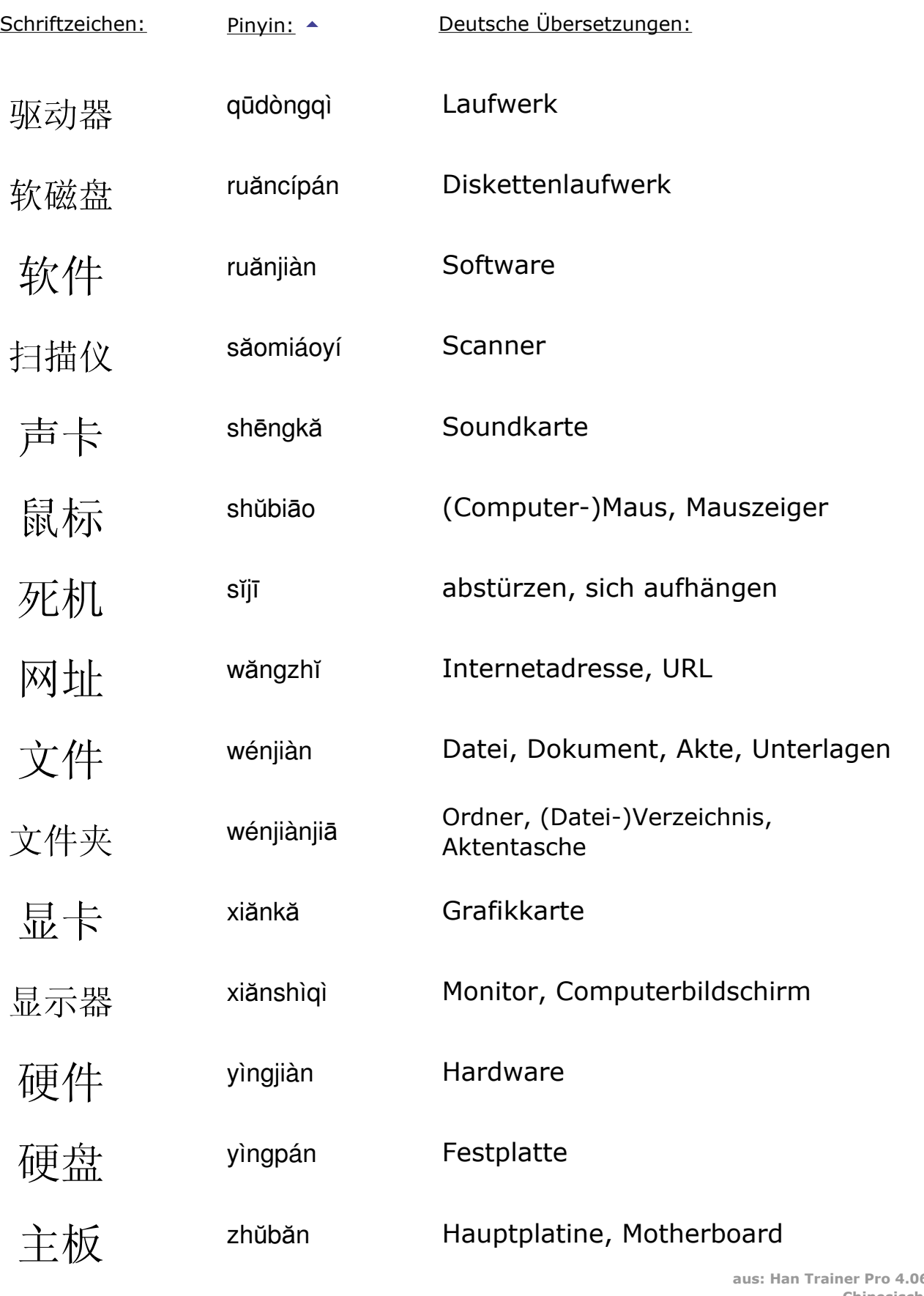

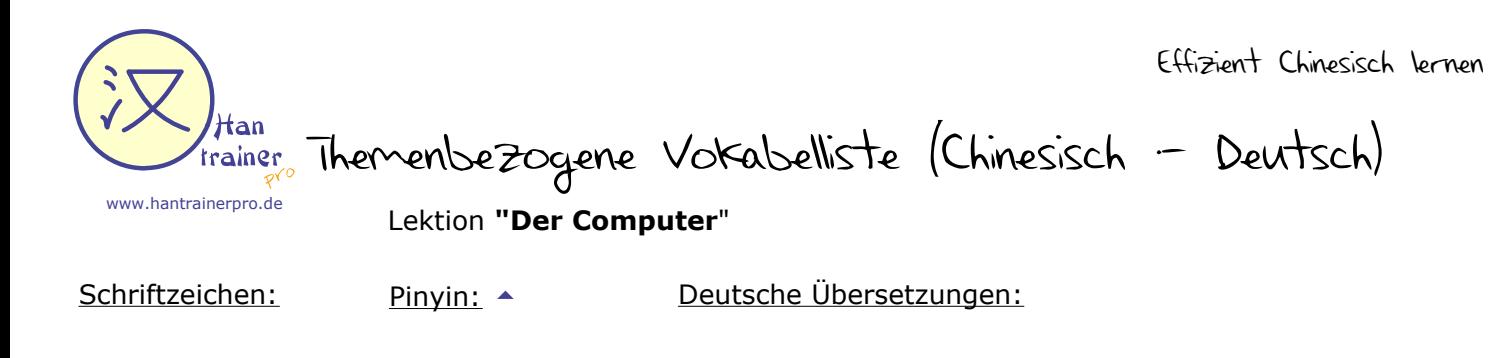

zhuōmiàn (Windows-)Desktop

桌面

Seite 3 von 3